# *Civil 3D, modéliser en 3D les infrastructures pour le Génie Civil*

*Cours Pratique de 4 jours - 28h Réf : CID - Prix 2024 : 1 680€ HT*

AutoCAD Civil 3D permet de prendre en charge les workflows de modélisation des données du bâtiment (BIM). Vous apprendrez les fonctionnalités du logiciel AutoCAD Civil 3D. Vous verrez comment créez et modifier des points, vous mettrez en place des réseaux routiers et vous saurez faire de la création de surface.

## OBJECTIFS PÉDAGOGIQUES

À l'issue de la formation l'apprenant sera en mesure de :

Utiliser l'interface de Civil 3D

Conceptualiser des surfaces

Gérer les tracés routiers

Concevoir des réseaux de canalisation

## **LE PROGRAMME**

dernière mise à jour : 06/2021

## 1) Les fondamentaux du logiciel

- Les principes de bases.
- L'installation et paramétrage de système.
- Les documentations utilisateurs.
- La technologie BIM.

## 2) L'interface de Civil 3d

- L'environnement et l'espace de travail.
- Les objets en 3D : comment les visualiser ?
- Les fenêtres d'outils.
- Les modifications panorama et les boîtes d'information.
- À propos des paramètres de dessin.
- Des styles d'étiquettes.
- Migration et transfert de paramètres personnalisés.

- Les commandes transparentes d'Autodesk Civil 3D. *Travaux pratiques : Prise en main de l'interface.*

## 3) La gestion des points

- Créer et modifier des points.
- Les paramètres généraux.
- Création de groupes de points.

- Importer et exporter des fichiers externes.

*Travaux pratiques : Mise en place de groupe de points.*

## 4) La création de surface

- Création d'une surface : les paramètres de bases.
- Conceptualiser une surface à partir de données.
- Créer des styles de surface.

## PARTICIPANTS

Professionnels du génie civil, ingénieurs travaux publics, dessinateurs et projeteurs dans l'aménagement du territoire.

PRÉREQUIS

Bonne connaissance et pratique requise du logiciel AutoCAD.

#### COMPÉTENCES DU FORMATEUR

Les experts qui animent la formation sont des spécialistes des matières abordées. Ils ont été validés par nos équipes pédagogiques tant sur le plan des connaissances métiers que sur celui de la pédagogie, et ce pour chaque cours qu'ils enseignent. Ils ont au minimum cinq à dix années d'expérience dans leur domaine et occupent ou ont occupé des postes à responsabilité en entreprise.

#### MODALITÉS D'ÉVALUATION

Le formateur évalue la progression pédagogique du participant tout au long de la formation au moyen de QCM, mises en situation, travaux pratiques…

Le participant complète également un test de positionnement en amont et en aval pour valider les compétences acquises.

#### MOYENS PÉDAGOGIQUES ET TECHNIQUES

• Les moyens pédagogiques et les méthodes d'enseignement utilisés sont principalement : aides audiovisuelles, documentation et support de cours, exercices pratiques d'application et corrigés des exercices pour les stages pratiques, études de cas ou présentation de cas réels pour les séminaires de formation.

• À l'issue de chaque stage ou séminaire, ORSYS fournit aux participants un questionnaire d'évaluation du cours qui est ensuite analysé par nos équipes pédagogiques.

• Une feuille d'émargement par demi-journée de présence est fournie en fin de formation ainsi qu'une attestation de fin de formation si le stagiaire a bien assisté à la totalité de la session.

#### MODALITÉS ET DÉLAIS D'ACCÈS

L'inscription doit être finalisée 24 heures avant le début de la formation.

## ACCESSIBILITÉ AUX

PERSONNES HANDICAPÉES Vous avez un besoin spécifique

d'accessibilité ? Contactez Mme FOSSE, référente handicap, à l'adresse suivante pshaccueil@orsys.fr pour étudier au mieux votre demande et sa faisabilité.

- Travailler avec de grandes surfaces.
- Modifier la géométrie d'une surface.
- Les volumes de surface.
- Effectuer une analyse de surface.
- Utilisation des masques, limites, étiquettes, etc.

*Travaux pratiques : Conception de plusieurs surfaces.*

## 5) Créer un plan de construction de terrassement

- Les lignes caractéristiques de terrain.
- La conception d'un terrassement.
- Les paramètres d'un terrassement.
- Modifier une surface par déplacement.
- Le calcul de volumes.

*Travaux pratiques : Création d'un plan de terrassement dans l'environnement.*

## 6) Les tracés routiers

- Les axes de route horizontale (traçage et modification).
- Créer des lignes de profil en long et rapides.
- Modifier et tracer le profil projeté (vertical).
- L'assistant de conception.
- Les expressions d'étiquettes.

*Travaux pratiques : Création d'axe routier dans une agglomération.*

## 7) Les projets routier 3D

- Appréhender les sous assemblages.
- Les propriétés d'assemblage.
- Création et modification de corridor simples et complexes.
- Conception de surfaces sur un projet 3D.

*Travaux pratiques : Modélisation de projet routier.*

## 8) La définition des sections et matériaux

- Édition et insertion du rapport de volume.
- Les sections transversales.
- Les vues de section.
- Les calculs des volumes de matériaux.

- La gestion des matériaux.

*Travaux pratiques : Mise en place des matériaux dans un environnement urbain.*

## 9) Conception de réseau de canalisations

- Les spécifications de styles.
- Un réseau par type de réseau.
- Réacheminement des canalisations.
- Modélisation des plans d'un réseau.
- Gestion des étiquettes réseau de canalisations.
- Les extensions Hydraflow.

*Travaux pratiques : Conception de réseau de canalisations souterrains.*

## 10) Analyse de topographie

- L'interface utilisateur et la fonctionnalité de topographie.
- Les phases du projet de topographie.
- L'objets de topographie.
- Les styles et affichage de la topographie.
- Les bases de données de topographie.
- Les réseaux de topographie.

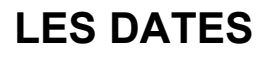

CLASSE À DISTANCE 2025 : 25 mars, 17 juin, 30 sept., 02 déc.

PARIS 2025 : 18 mars, 10 juin, 23 sept., 25 nov.